## UKLÁDÁNÍ

Ukládat pravidelně JAKO KONCEPT. Pokud máme hotovo a článek je připraven jít do světa, dáme ULOŽIT KE SCHVÁLENÍ.

#### NÁHLEDOVÝ OBRÁZEK

Nebo-li obrázek v záhlaví musí mít standartní ŠÍŘKOVÝ formát. Pokud ne, obrázek doporučujeme oříznout.

### **ODKAZ**

vybereme slova, za něž chceme odkaz umístit, pravý klik, "vložit URL/DOI", kam vložíte předem zkopírovanou adresu.Odkaz není nutné ručně barvit, zabarví se sám.

#### **CITACE**

Jako jakýsi "druhý nadpis" u článků o knihách uvádíme přesnou bibli ografickou citaci. Tuto velikost a tučnost bude mít, pokud jí označíme jako "nadpis H5". Citujeme podle úzu časopisu Umění. Počet ilustrací a info o vazbě není třeba udávat. Úzus k nalezení zde: https://www.umeni-art.cz/cz/norm.aspx

## **TEXT**

se vkládá v odstavcích. Pokud chceme dále psát, ideálně v levém menu pod ikonou plus najdeme "odstavec".

MONOGRAM AUTORA

ZAROVNAT VPRAVO Příspěvek je oficiálně od instituce, zastupované autory, zmíněnými zde monogramem.

### AUTOR OBRÁZKU

# UVÁDÍ SE V POPISKU OBRÁZKU. Klik pravým na obrázek a vyjede

možnost napsat "popisek obrázku". Objevuje se vždy v kurzívě.

# ŠTÍTKY, tzn. KLÍČOVÁ SLOVA

ideálně 3-5 hesel vystihující tématickou příslušnost článku

UHS | Uměleckohistorická společnost | The Czech Association of Art Historians **AKTUALITY, KNIHY** ZAPOMENUTÝ MALÍŘ

SIEZDY HISTORIKŮ UMĚNÍ » VALNÉ HROMADY LINS **CENAUHS** CENAJOSETA KIUÁSY

EUISCH

NOVÉ PŘÍSPĚVKY

Ferdinand Engelmüller

emigrace v meziválečn

architektury II

Umění | Art DWIDT

umění 1957-1999

Nové číslo Art Antic

Výstava jako mědium. České

Epigraphica & Sepulcralia 9

Sans retour: Výtvarníci rusk

FERDINAND ENGELMÜLLER @ 1. 3. 2021 A ARCHIV NÁRODNÍ GALERIE V PRAZI

Šestý svazek ediční řady Umění v archivu, kterou od roku 2009 i Archivu Národní galerie v Praze, nese název Zapomenutý malíř Ferdinand Engelmüller, Kniha přibližuje život a dílo pražského malíře krajináře, a to nejen prostřednictvín edice rukopisu vzpomínek a deníků z Ruska, ale zároveň pomocí údajů z archivních pramenů a dalších dokumentů, které autorka Lucie Večerníková nashromáždíla během čtvřletého výzkumu.

#### Lucie Večerníková (ed.), Zapomenutý malíř Ferdinand Engelmüller, Praha [Národní galerie v Praze] 2020

Stěžejní oddíl publikace tvoří edice rukopisů zaznamenávajících životní osudy Ferdinanda Engelmüllera (1867-1924), jejichž autorem je jeho syn Ferdinand Engelmüller mladší (1899-1980). První část edice, vzpomínky na otce, podrobně pojednává o životě malíře, žáka Mařákovy školy. Druhý text vychází z jeho původních deníků, které si psal především během svých letních pobytů v carském Rusku v letech 1892-1894.

Přínos obou textů spočívá zejména v tom, že (ač zprostředkovaně) vyprávějí životní osudy tohoto neprávem dnes pozapomenutého malíře, učitele úspěšné generace malířek a malířů. Engelmüller v roce 1897 založil vlastní soukromou malířskou školu, jež vychovávala a připravovala adepty ke studiu na pražské Akademii výtvarných umění až do roku 1924. Mezi jeho žáky patřili například Otakar Nejedlý, Marie Chodounská, Jaroslav Šetelík Otakar Štáfl, Josef Vacke, předčasně zemřelá malířka Marie Dostalová a mnoho dalších, krátce ji navštěvovali i Václav Špála a Willi Nowak. Ediční části publikace předcházejí vybrané kapitoly z Engelmüllerova života, jimiž autorka osvětlila a doplnila informace chybějící v textu vlastní edice.

Lucie Večerníková (ed.), Zapomenutý malíř Ferdinand Engelmüller, Praha [Národní galerie v Praze] 2020, 220 s., ISBN: 978-80-7035-754

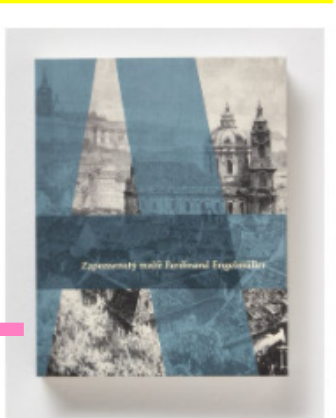

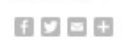

ARCHIV & EDICE & KNIHA & MALIËSTVI

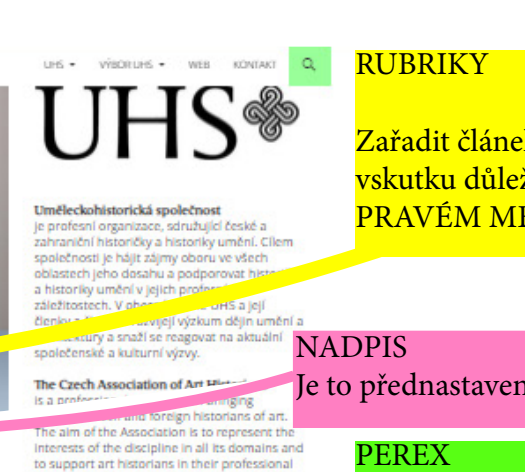

challenges.

**BD** 

**TILICA** 

**WEB UHS 2015** 

úch umění v Praze

Fakulta umění a designu UJEP<br>Katedra dějin umění FF UP

eminář dějin umění FF MU

Detay délin umění AV ČR v v 1 ústav pro dějiny umění FF UK<br>Ústav věd o umění a kultuře FF JU

Vysnich škola uměleckoncůmy

Alšova jihočeská galeric Galerie Benedikta Rejta v Lounech Galerie beneanch mesta Prahy Galerie Klatovy Klenová Galerie Roudnice Galerie Rudolfinum SASK Kutná Hora GMU v Hradci Králové **GU Karlovy Vary** GVU v Chebu GVU v Havlíčkové Brodě GVLLv Hodoníně GVU v Náchodě Moravská galerie v Brně Museum Kampa

Muzeum a galerie severního Plzeňska Muzeum hlavního města Prahy Muzeum skla a bižuterje v lablonci nad Nisou

Uměleckoprůmyslové museum v Praze<br>Východočeská galerie v Pardubicích

Národní galerie Praha

Oblastní galerie Liberec Oblastní galerie Vysočiny v Jihlavě<br>Památník národního písemnictví<br>SGVU v Litoměřicích

Strahovská obrazárna

sensked navneč

.<br>Západočeská galerie v Plzni<br>Židovské muzeum v Praze

Národní muzeum Národní technické muzeur

Národní památkový ús

 $(TH)$ 

Zařadit článek do správné rubriky je vskutku důležité. Dá se to udělat v PRAVÉM MENU

#### Je to přednastavené tak, že bude vždy velkými písmeny.endeavours. In general, the Association seeks (z lat. per ex to support their members in researching any<br>aspect of the history of art and architecture ZAPOMENUTÝ MALÍŘ and to respond to current social and cultural najednou, FERDINAND ENGELMÜLLER 31.3.2021 & ARCH na ex) Za úvodní dtavec, ARONY CEDICE CRIMA CHALISTY který se bude objevovat v náhledu článku (tzv. perex) se musí dát neviditelná čára, EPIGRAPHICA & SEPULCRALIA 9 nazvaná jako "POKRAČOVÁNÍ TEXTU".  $\bigcirc$   $\bigcirc$  $\rightarrow$  0 = PARTNERSKÉ INSTITUCE: ŠKOLY A ÚSTAVY  $\circ$ ledeite blol Bloků Předlohy Ústav dějin křesťanského umění KTF UK −  $\Box$  $\mathbb{R}^2$ Úvodní<br>obrázek Soubo Média a text **Port of Dennis**  $\hfill\ensuremath{\mathrel{\mathop{\boxtimes}\limits^{\mathrm{}}}}$ **Pokyn najdeme v levém** PARTNERSKÉ INSTITUCE: MUZEA A GALERIE menu, které se rozbalí po  $\begin{array}{ccc}\n & \text{kliknutí na ikonu +}\n\end{array}$ <sup>E</sup> <sup>En</sup> <sup>En</sup> Veditoru bude námi vložené "POKRAČOVAT VE ČTENÍ" vypadat jako přerušovaná

 čára (jako je to na spodním obrázku zde) <mark>ovanou komplexní problematice problematice české secese, j</mark> vrem je prof. PhDr. Petr Wittlich, CSc. Třetí, pozměněné vydár

bí grafická úprava Jana Šerých a elegantní čtvercový formát. POKRAČOVAT VE ČTENÍ

tr Wittlich, Česká secese, Praha arolinum] 2020